## **BAB III**

## **METODE PENELITIAN**

#### **3.1 Desain Penelitian**

Desain penelitian adalah bagian terpenting dalam penelitian yang djadikan sebagai acuan dalam menggambarkan tahap – tahap perencanaan, pelaksanaan hingga tahap pelaporan hasil penelitian. Tujuan desain penelitian adalah memberi pertanggungjawaban terhadap semua langkah yang akan diambil dan dapat dijadikan sebagai pegangan yang jelas kepada peneliti dalam melakukan penelitiannya, menentukan batas – batas penelitian yang bertalian dengan tujuan penelitian, memberi gambaran yang jelas tentang apa yang harus dilakukan.

Annisa (2015, hlm 33) mengemukakan desain penelitian menjelaskan metode penelitian yang digunakan dan bagaimana prosedur penelitian tersebut dilakukan. Desain penelitian ini dibuat berdasarkan pada situasi sosial yang diteliti, bagaimana sumber – sumber daya dan data dapat diolah guna tercapainya tujuan penelitian.

Menurut Suharsimi Arikunto (2010, hlm. 22) langkah – langkah dalam penelitian adalah (1) memilih masalah; (2) studi Pendahuluan; (3) merumuskan masalah; (4) merumuskan anggapan dasar; (5) merumuskan hipotesis; (6) memilih pendekatan; (7) menentukan variabel dan sumber data; (8) menentukan dan menyusun instrumen; (9) mengumpulkan data; (10) analisis data; (11) menarik kesimpulan; (12) menulis laporan;

Menurut Shandy (2016, hlm. 43) langkah pertama dalam penelitian berdasarkan desain penelitian yang telah dibuat adalah melakukan penemuan masalah, dengan melakukan studi literasi terkait permasalahan yang akan dikaji kemudian melakukan studi pendahuluan pada lokasi penelitian yang telah ditunjuk. Langkah kedua yaitu dilakukan perumusan masalah untuk dipecahkan melalui teori yang terkait serta penelitian yag relevan dengan masalah yang akan diselesaikan. Output dari perumusan masalah yaitu adanya anggapan dasar atau hipotesis penelitian. Langkah ketiga yaitu penentuan metode, yang didalamnya terdapat penentuan pendekatan yang dilakukan dalam penelitian. Adapun

pengumpulan data dilakukan dengan membuat instrumen penelitian serta pendataan populasi penelitian untuk kemudian dilakukan penetuan sampel dari jumlah populasi yang ada, dengan menggunakan teknik pengabilan sampel sesuai ketentuan. Langkah keempat yaitu melakukan uji validitas dan reliabilitas terhadap instrumen penelitian. Dilanjutkan pengumpulan data melalui penyebaran instrumen penelitian yang telah dilakukan uji validitas dan reliabilitas. Untuk kemudian dilakukan pengolahan data serta penarikan kesimpulan, implikasi dan rekomendasi terkait permasalahan yang dibahas.

# **3.1.1 Metode Penelitian Deskriptif**

Menurut Sugiyono (2012, hlm 24) secara umum metode penelitian diartikan sebagai cara ilmiah untuk mendapatkan data dengan tujuan dan kegunaan tertentu, selain itu metode penelitian dapat diartikan sebagai rangkaian cara atau kegiatan pelaksanaan penelitian yang didasari oleh asumsi – asumsi dasar, pandangan – pandangan filosofi dan ideologi pernyataan isu yang dihadapi.

Sugiyono (2012, hlm. 3) juga mengemukakan bahwa metode penelitian administrasi atau manajemen dapat diartikan sebagai cara ilmiah untuk mendapatkan data yang valid dengan tujuan dapat ditemukan, dibuktikan, dan dikembangkan suatu pengetahuan tertentu sehingga pada gilirannya dapat digunakan untuk memahami, memecahkan, dan mengantisipasi masalah dalam bidang administrasi dan manajemen.

Berdasarkan fokus penelitian, maka penelitian yang dilakukan adalah penelitian deskriptif yaitu penelitian yang bertujuan mengungkapkan data empiris yang ada dilapangan dengan cara menguraikan dan menginterpretasikan suatu fenomena dengan apa adanya dan menghubungkan sebab akibat terhadap sesuatu yang terjadi pada saat penelitian, agar diperoleh gambaran realita yang konkret mengenai hal yang diteliti.

## **3.1.2 Pendekatan Kuantitatif**

Pendekatan kuantitatif menurut Sugiyono (2013, hlm 13) dapat diartikan sebagai metode penelitian yang berlandaskan pada filsafat *positivisme*, digunakan untuk meneliti pada populasi atau sampel tertentu. Teknik pengambilan sampel pada umumnya dilakukan secara random,

#### **Riani Siti Hasanah Nurlaela, 2019**

*PENGARUH KEPEMIMPINAN PEMBELAJARAN KEPALA SEKOLAH TERHADAP KINERJA MENGAJAR GURU DI SEKOLAH DASAR NEGERI SE-KECAMATAN CIAWI KABUPATEN BOGOR*

pengumpulan data menggunakan instrumen penelitian, analisis data bersifat kuantitatif/statistik dengan tujuan untuk menguji hipotesis yang telah ditetapkan.

Selain itu metode penelitian kuantitatif dikatakan sebagai metode yang lebih menekankan pada aspek pengukuran secara obyektif terhadap fenomena sosial. Untuk dapat melakukan pengukuran, setiap fenomena sosial di jabarkan kedalam beberapa komponen masalah, variable dan indikator. Setiap variable yang di tentukan di ukur dengan memberikan simbol-simbol angka yang berbeda–beda sesuai dengan kategori informasi yang berkaitan dengan variable tersebut. Dengan menggunakan simbol–simbol angka tersebut, teknik perhitungan secara kuantitatif matematik dapat di lakukan sehingga dapat menghasilkan suatu kesimpulan yang belaku umum di dalam suatu parameter.

# **3.2 Partisipan**

Partisipan merupakan pendukung penting dalam penelitian. Dalam penelitian ini peneliti sebagai pengamat partisipan/berperanserta, artinya dalam proses pengumpulan data peneliti mengadakan pengamatan, pengambilan data yang berupa angket hingga mendengarkan secermat mungkinsampai pada yang sekecil – kecilnya sekalipun.

Partisipan dalam penelitian ini adalah Kepala Sekolah Dasar Negeri Se-Kecamatan Ciawi Kabupaten Bogor, Guru Sekolah Dasar Negeri Se-Kecamatan Ciawi Kabupaten Bogor, dan pihak terkait seperti koordinator pengawas pendidikan kecamatan ciawi dalam memberikan data yang dibutuhkan untuk penelitian. Pemilihan partisipan secara acak dan tetap pengacu pada profesi diatas.

# **3.3 Lokasi, Populasi dan Sampel**

# **3.3.1 Lokasi Penelitian**

Lokasi penelitian merupakan tempat pelaksanaan penelitian tersebut dilakukan. Sesuai dengan judul penelitian, maka yang menjadi lokasi penelitian adalah Sekolah Dasar Se-Kecamatan Ciawi Kabupaten Bogor dimana di Kecamatan Ciawi terdapat 23 Sekolah Dasar Negeri.

## **3.3.2 Populasi Penelitian**

**Riani Siti Hasanah Nurlaela, 2019** Populasi merupakan keseluruhan objek yang dijadikan sumber data yang diperlukan dalam penelitiaan. Sugiyono

## *PENGARUH KEPEMIMPINAN PEMBELAJARAN KEPALA SEKOLAH TERHADAP KINERJA MENGAJAR GURU DI SEKOLAH DASAR NEGERI SE-KECAMATAN CIAWI KABUPATEN BOGOR*

(2008, hlm. 117) mengatakan bahwa "populasi sebagai wilayah generalisasi yang terdiri atas : objek/sobjek yang mempunyai kuantitas atau karakteristik tertentu yang ditetapkan oleh peneliti untuk dipelajari dan kemudian ditarik kesimpulannya"

Riduwan (2011, hlm. 8) juga mengemukakan bahwa "populasi merupakan objek atau subjek yang berada pada suatu wilayah dan memenuhi syarat – syarat tertentu berkaitan dengan masalah penelitian.

Sesuai dengan masalah penelitian yang telah dipaparkan, maka yang dijadikan populasi dalam penelitian ini adalah sebagai berikut

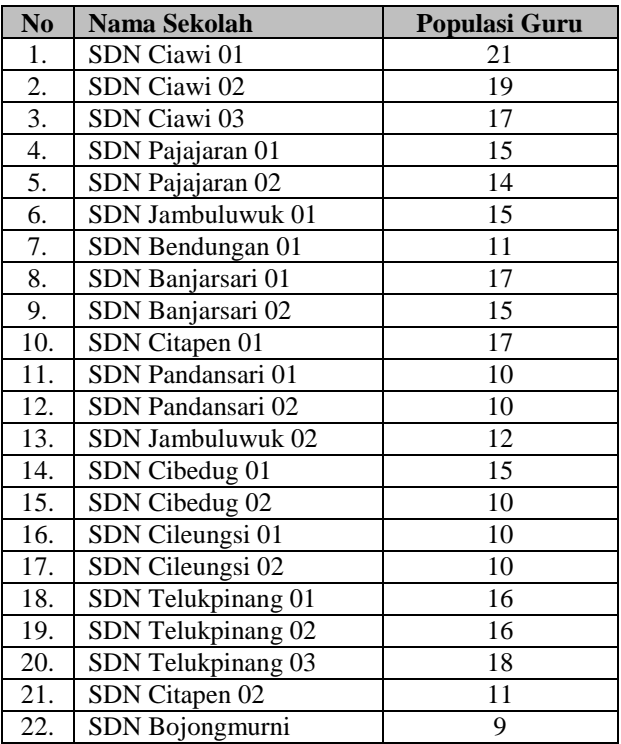

## **Tabel 3.1** *Distrubusi Populasi Guru*

### **Riani Siti Hasanah Nurlaela, 2019**

*PENGARUH KEPEMIMPINAN PEMBELAJARAN KEPALA SEKOLAH TERHADAP KINERJA MENGAJAR GURU DI SEKOLAH DASAR NEGERI SE-KECAMATAN CIAWI KABUPATEN BOGOR*

| ۷.، | SDN Banjarwaru 02 |  |
|-----|-------------------|--|
|     | Fotal             |  |

 *Sumber Data : UPTD Dinas Pendidikan Kecamatan Ciawi*

## **3.3.3 Sampel Penelitian**

Sampel menurut Sugiyono (2008, hlm. 57) adalah sebagian dari jumlah dan karakteristik yang dimiliki oleh populasi. Dalam penelitian ini sampel yang digunakan peneliti adalah *Probability Sampling*. *Probability Sampling* menurut Sugiyono (2011, hlm. 120) adalah :

> Teknik pengambilan sampel yang memberikan peluang yang sama bagi setiap unsur (anggota) populasi untk menjadi anggota sampel, dengan cara pengambilan sampling dengan cara simple random sampling.

Cresswell (2009. hlm, 280) menyatakan bahwa data kuantitatif sering kali dipilih dengan random sampling agar masing-masing individu memiliki yang sama untuk diseleksi sebagai sampel, dan sampel ini dapat digeneraisasi pada populasi yang lebih luas.

Dengan jumlah populasi sebanyak 320 guru (responden), maka teknik *sampling* dalam penelitian ini menggunakan cara perhitungan sampel yang didasarkan pada pendugaan *Sampel Random Sampling* atau sampel secara acak. Dengan memfokuskan pada guru (responden) yang berstatus pegawai negeri sipil (PNS).

Rumus yang digunakan dalam menentukan sampel yang akan dijadikan objek dalam penelitian ini adalah rumus menurut Akdon dan Sahlan, (2005, hlm. 107) yaitu :

$$
n = \frac{N}{N \cdot d^2 + 1}
$$

Keterangan :

 $N =$  Jumlah populasi

 $n =$  Ukuran sampel minimal

 $d = Pre$ sisi

## **Riani Siti Hasanah Nurlaela, 2019**

*PENGARUH KEPEMIMPINAN PEMBELAJARAN KEPALA SEKOLAH TERHADAP KINERJA MENGAJAR GURU DI SEKOLAH DASAR NEGERI SE-KECAMATAN CIAWI KABUPATEN BOGOR*

 $1 =$  Angka Konstan

Selanjutnya juga disebutkan bahwa presisi merupakan kesalahan baku atau standar *error.* Biasanya besarnya presisi pada penelitian bidang – bidang sosial yaitu antara 5% sampai 10%.

$$
n=\frac{N}{N.\,d^2+1}=\frac{320}{320.\,0,1^2+1}=76,1
$$

### **= 76 responden**

Dari perhitungan tersebut maka ditentukan banyaknya responden untuk penelitian ini adalah 76 responden. Dari jumlah responden yang di dapat kemudian dicari untuk pengambilan responden dari tiap tiap unit sekolah dengan rumus berikut :

$$
n_1=\frac{N_1}{N.n}
$$

Keterangan :

 $n_1$  = jumlah responden untuk tiap unit sekolah

 $n =$ iumlah sampel responden

 $N =$  Jumlah seluruh responden pada populasi

**Tabel 3.2** *Distribusi Sampel Penelitian*

| $\bf No$       | Nama Sekolah      | <b>Rumus Sampel</b>    | <b>Jumlah Sampel</b><br>Guru |
|----------------|-------------------|------------------------|------------------------------|
| 1.             | SDN Ciawi 01      | $21:320 \text{ X } 76$ | $4.9 = 5$                    |
| $\mathfrak{D}$ | SDN Ciawi 02      | $19:320 \text{ X } 76$ | $4,51 = 4$                   |
| 3.             | SDN Ciawi 03      | $17:320 \text{ X } 76$ | $4.03 = 4$                   |
| 4.             | SDN Pajajaran 01  | $15:320 \text{ X } 76$ | $3.56 = 4$                   |
| 5.             | SDN Pajajaran 02  | 14: 320 X 76           | $3.3 = 3$                    |
| 6.             | SDN Jambuluwuk 01 | $15:320 \text{ X } 76$ | $4.03 = 4$                   |

#### **Riani Siti Hasanah Nurlaela, 2019**

*PENGARUH KEPEMIMPINAN PEMBELAJARAN KEPALA SEKOLAH TERHADAP KINERJA MENGAJAR GURU DI SEKOLAH DASAR NEGERI SE-KECAMATAN CIAWI KABUPATEN BOGOR*

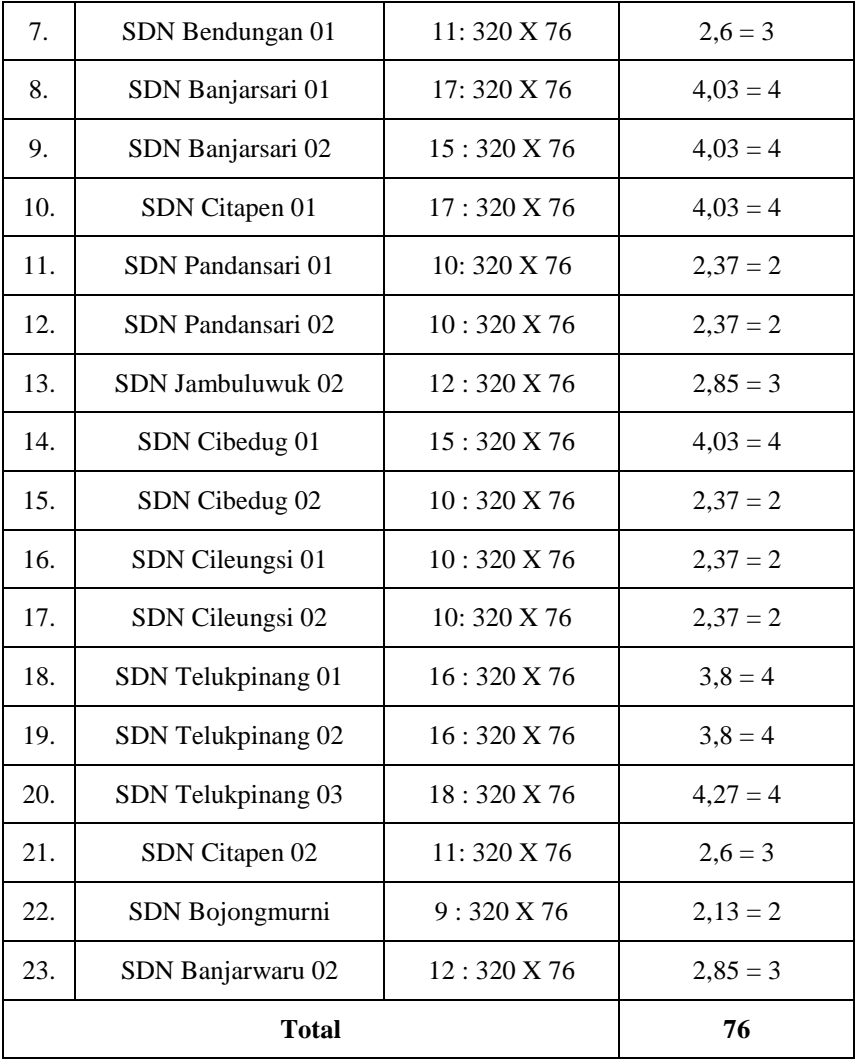

# **3.4 Instrumen Penelitian**

Instrumen penelitian dapat diartikan sebagai satu bagian penting dalam sebuah penelitian yang digunakan sebagai alat untuk

## **Riani Siti Hasanah Nurlaela, 2019**

*PENGARUH KEPEMIMPINAN PEMBELAJARAN KEPALA SEKOLAH TERHADAP KINERJA MENGAJAR GURU DI SEKOLAH DASAR NEGERI SE-KECAMATAN CIAWI KABUPATEN BOGOR*

mengumpulkan data dari subjek penelitian dalam pengukuran variabe dengan tujuan menghasilkan data kuantitatif yang akurat. Sugiyono (2012, hlm 148) menyatakan bahwa "alat ukur dalam penelitian biasanya dinamakan intrumen penelitian".

Suharsimi (2007, hlm. 87) mengemukakan bahwa "instrumen pengumpulan data adalah alat bantu yang dipilih dan digunakan oleh peneliti dalam kegiatannya mengumpulkan agar kegiatan tersebut menjadi sistematis".

Pendekatan yang dilakukan dalam penelitian ini adalah pendekatan kuantitatif. Peneliti menggunakan angket sebagai alat pengumpul data. Angket dapat disebar dan dijawab oleh responden dalam waktu relatif singkat sehingga menjadi lebih efektif dan efisien.

Instrumen yang digunakan terdiri dari 2 jenis angket, yaitu angket variabel X (Kepemimpinan Pembelajaran Kepala Sekolah) dan angket variabel Y (Kinerja Mengajar Guru).

**Tabel 3.3 Kisi – Kisi Instrumen Penelitian Kepemimpinan Pembelajaran Kepala Sekolah**

|                                                      | 1)<br>Merumuskan                                                               | <b>Soal</b><br>(Item)                                                         |
|------------------------------------------------------|--------------------------------------------------------------------------------|-------------------------------------------------------------------------------|
|                                                      |                                                                                |                                                                               |
|                                                      | dan tujuan sekolah<br>2)<br>Melakukan                                          | misi<br>1,2(2)<br>soal)<br>3(1)                                               |
| Merumuska<br>a)<br>n serta<br>membangu<br>n misi dan | komunikasi dua arah<br>dengan staf tentang<br>tujuan dan<br>sasaran<br>sekolah | soal)                                                                         |
| sekolah                                              | 3)<br>telah<br>dengan orangtua                                                 | 4, 5(2)<br>soal)                                                              |
| b)<br>Fungsi<br>produksi                             | 1)<br>Mengembangkan<br>kurikulum,<br>monitoring                                | 6, 7(2)<br>soal)<br>serta                                                     |
|                                                      | tujuan<br>pendidikan<br>(koordinasi,                                           | Mengkomunikasikan<br>tujuan sekolah yang<br>ditetapkan<br>struktur dan muatan |

#### **Riani Siti Hasanah Nurlaela, 2019**

*PENGARUH KEPEMIMPINAN PEMBELAJARAN KEPALA SEKOLAH TERHADAP KINERJA MENGAJAR GURU DI SEKOLAH DASAR NEGERI SE-KECAMATAN CIAWI KABUPATEN BOGOR*

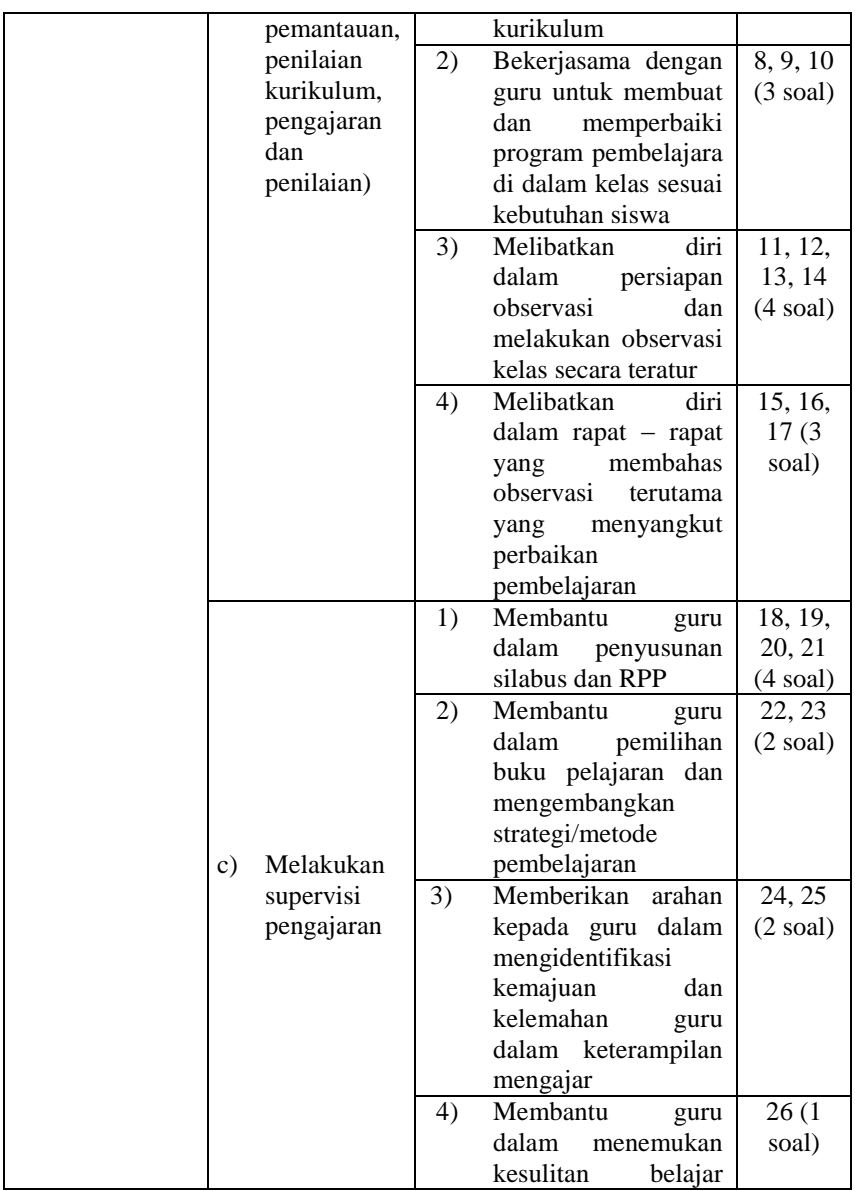

## **Riani Siti Hasanah Nurlaela, 2019**

*PENGARUH KEPEMIMPINAN PEMBELAJARAN KEPALA SEKOLAH TERHADAP KINERJA MENGAJAR GURU DI SEKOLAH DASAR NEGERI SE-KECAMATAN CIAWI KABUPATEN BOGOR*

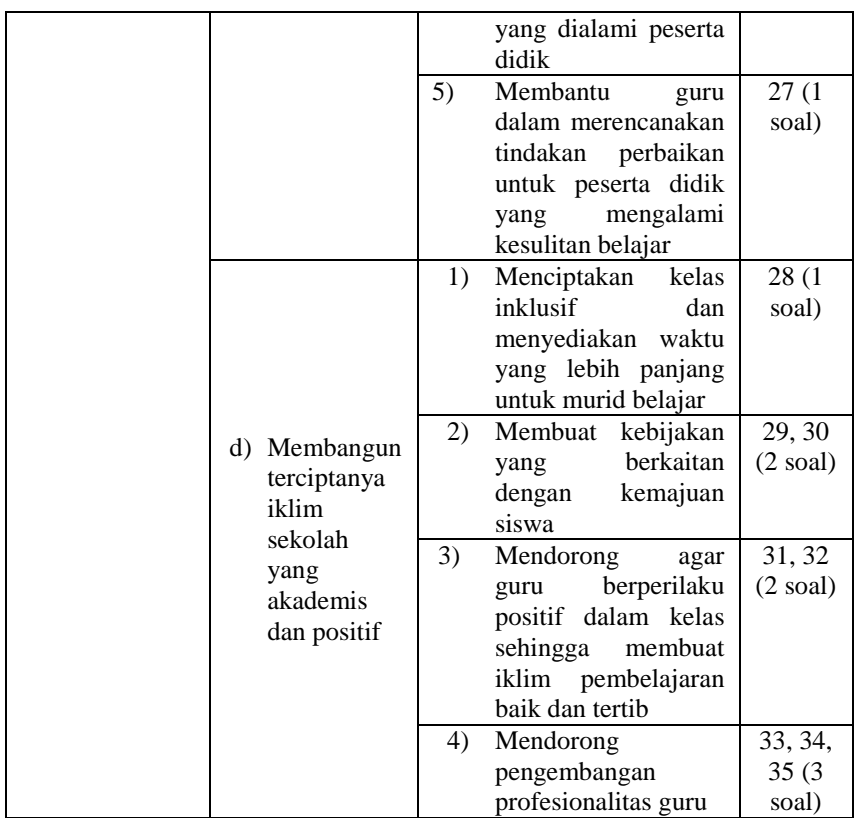

#### **Tabel 3.4**

# **Kisi – Kisi Instrumen Penelitian Kinerja Mengajar Guru**

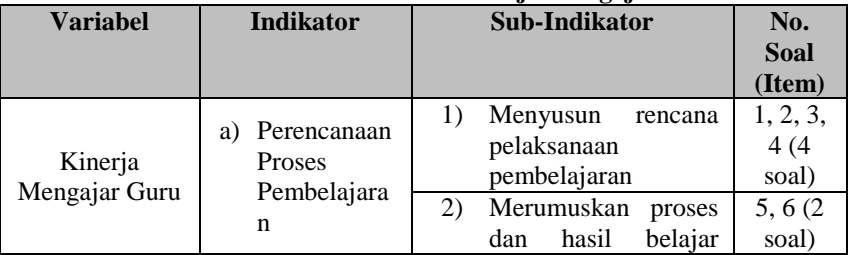

## **Riani Siti Hasanah Nurlaela, 2019**

*PENGARUH KEPEMIMPINAN PEMBELAJARAN KEPALA SEKOLAH TERHADAP KINERJA MENGAJAR GURU DI SEKOLAH DASAR NEGERI SE-KECAMATAN CIAWI KABUPATEN BOGOR*

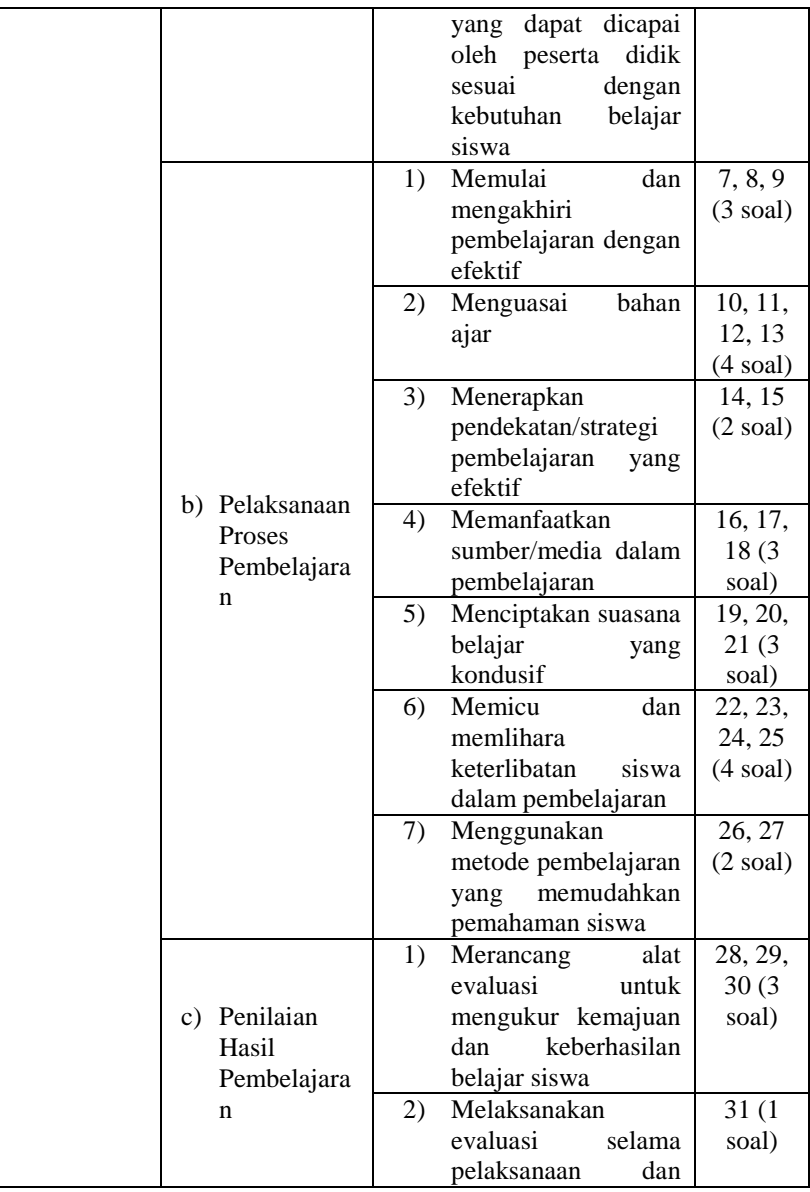

## **Riani Siti Hasanah Nurlaela, 2019**

*PENGARUH KEPEMIMPINAN PEMBELAJARAN KEPALA SEKOLAH TERHADAP KINERJA MENGAJAR GURU DI SEKOLAH DASAR NEGERI SE-KECAMATAN CIAWI KABUPATEN BOGOR*

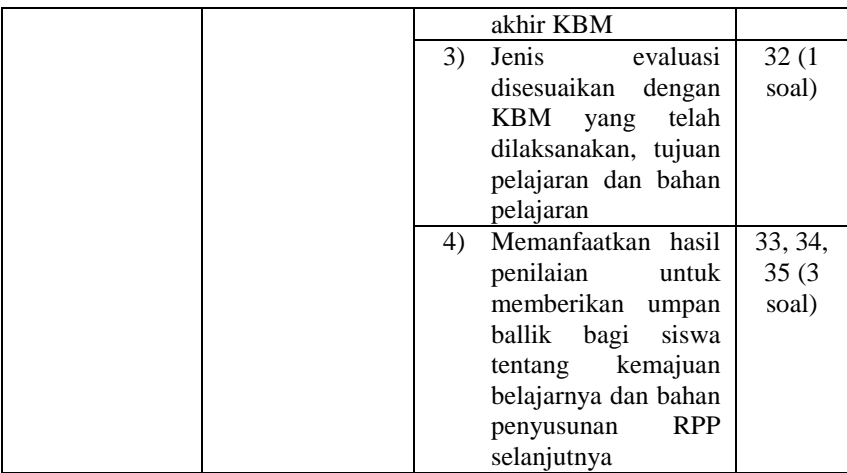

Cara untuk mengisi instrumen yang diberikan kepada responden dalam penelitian ini adalah dengan mengisi dengan menggunakan tanda *checklist* (√) pada alternatif jawaban yang disediakan.

Skala yang digunakan dalam penelitian ini adalah menggunakan skala Likert yaitu skala yang dapat digunakan untuk mengukur sikap, pendapat, dan persepsi seseorang atau kelompok tentang kejadian gejala sosial. Skala tersebut menurut Likert dalam Sugiyono (2006, hlm. 135) disebut summated ratings atau rating yang dijumlahkan, dari jumlah itu kemudian dapat dibedakan taraf atau intensitas sikap seseorang terhadap kepuasan tentang pekerjaannya dengan sikap individu lainnya secara lebih tepat. Maka peneliti menggunakan skala Likert sebagai berikut:

**Riani Siti Hasanah Nurlaela, 2019** *PENGARUH KEPEMIMPINAN PEMBELAJARAN KEPALA SEKOLAH TERHADAP KINERJA MENGAJAR GURU DI SEKOLAH DASAR NEGERI SE-KECAMATAN CIAWI KABUPATEN BOGOR* Universitas Pendidikan Indonesia | repository.upi.edu | perpustakaan.upi.edu

| <b>Alternatif Jawaban</b> | <b>Bobot Nilai</b> |
|---------------------------|--------------------|
| Selalu                    |                    |
| Sering                    |                    |
| Kadang-kadang             |                    |
| Jarang                    |                    |
| Tidak Pernah              |                    |

**Tabel 3. 5 Kriteria Skor Alternatif Jawaban**

Instrumen yang telah disusun tidak langsung disebar, namun diuji validitas dan reliabilitas terlebih dahulu. Seperti hal nya yang dikemukakan oleh Sugiyono (2012, hlm 137) "jadi instrumen yang valid dan reliabel merupakan syarat mutlak untuk mendapatkan hasil penelitian yang valid dan reliabel".

Hubungan antara variabel tersebut dikaji melalui tahapan sebagai berikut :

- 1) Pengembangan instrumen penelitian untuk setiap variabel dilanjutkan dengan ujicoba untuk menguji validitas dan reliabilitas instrumen yang digunakan untuk pengumpulan data penelitian
- 2) Pengumpulan data yang dilakukan dengan menyebarkan instrumen terhadap sejumlah sampel yang telah ditetapkan

## **3.4.1 Uji Validitas**

Uji validitas merupakan suatu proses pengujian yang digunakan untuk menguji suatu instrumen yang digunakan dalam penelitian apakah terdapat pernyataan pada kuesioner yang harus diperbaii atau dihilangkan karena tidak mencerminkan pernyataan penting.

Arikunto (dalam Akdon 2008, hlm 143) mengungkapkan bahwa yang dimaksud denga validitas adalah suatu ukuran yang dalam penelitian ini jika instrumen dikatakan valid berarti alat ukur tersebut dapat digunakan untuk mengukur objek tersebut.

Adapun rumus yang digunakan dalam uji validitas ini adalah korelasi *Bivariate Pearson* (Produk Momen Pearson) (Akdon 2008, hlm. 144) :

## **Riani Siti Hasanah Nurlaela, 2019**

## *PENGARUH KEPEMIMPINAN PEMBELAJARAN KEPALA SEKOLAH TERHADAP KINERJA MENGAJAR GURU DI SEKOLAH DASAR NEGERI SE-KECAMATAN CIAWI KABUPATEN BOGOR*

$$
r_{xy} = \frac{N \sum XY - (\sum X)(\sum Y)}{\sqrt{[N \sum X^2 - (\sum X)^2][N \sum Y^2 - (\sum Y)^2]}}
$$

Keterangan:

r*xy* = koefisien korelasi antara variabel X dan variabel Y

 $N = J$ umlah Sampel

 $\sum X$  = Jumlah skor dalam distribusi X

 $\sum Y$  = Jumlah skor dalam distribusi Y

 $\overline{Y}XY =$  Jumlah hasil kali skor X dan Y yang berpasangan

Langkah selanjutnya adalah menghitung Uji-t thitung dengan rumus

$$
t = \frac{\sqrt[n]{n-2}}{\sqrt{1-r^2}}
$$

Keterangan:

 $t = \text{nil} \, \text{at}_{\text{hitung}}$  $r = K$ oefisien korelasin hasil r<sub>hitung</sub>

 $n = j$ umlah responden

Untuk mengetahui nilai signifikasi validasi pada setiap item pernyataan, maka dilakukan perbandingan pada nilai korelasi thitung dengan nilai tabel dalam taraf kepercayaan validitas instrumen sebesar 5%, dengan kriteria

- 1) Apabila t<sub>hitung</sub>  $> t_{\text{table}}$  maka butir pernyataan dinyatakan valid
- 2) Apabila nilai t<sub>hitung</sub><t<sub>tabel</sub> maka butir pernyataan dinyatakan tidak valid

Berdasarkan hasil perhitungan uji validitas angket dengan rumus diatas dan dengan bantuan program *Microsoft Excel 2010* yang berlokasi di lima sekolah yaitu SDN Megamendung 01, SDN Megamendung 02, SDN Megamendung 03, SDN Gadog 1, dan SDN Gadog 02 dengan jumlah responden 30 guru.

#### **Riani Siti Hasanah Nurlaela, 2019**

*PENGARUH KEPEMIMPINAN PEMBELAJARAN KEPALA SEKOLAH TERHADAP KINERJA MENGAJAR GURU DI SEKOLAH DASAR NEGERI SE-KECAMATAN CIAWI KABUPATEN BOGOR*

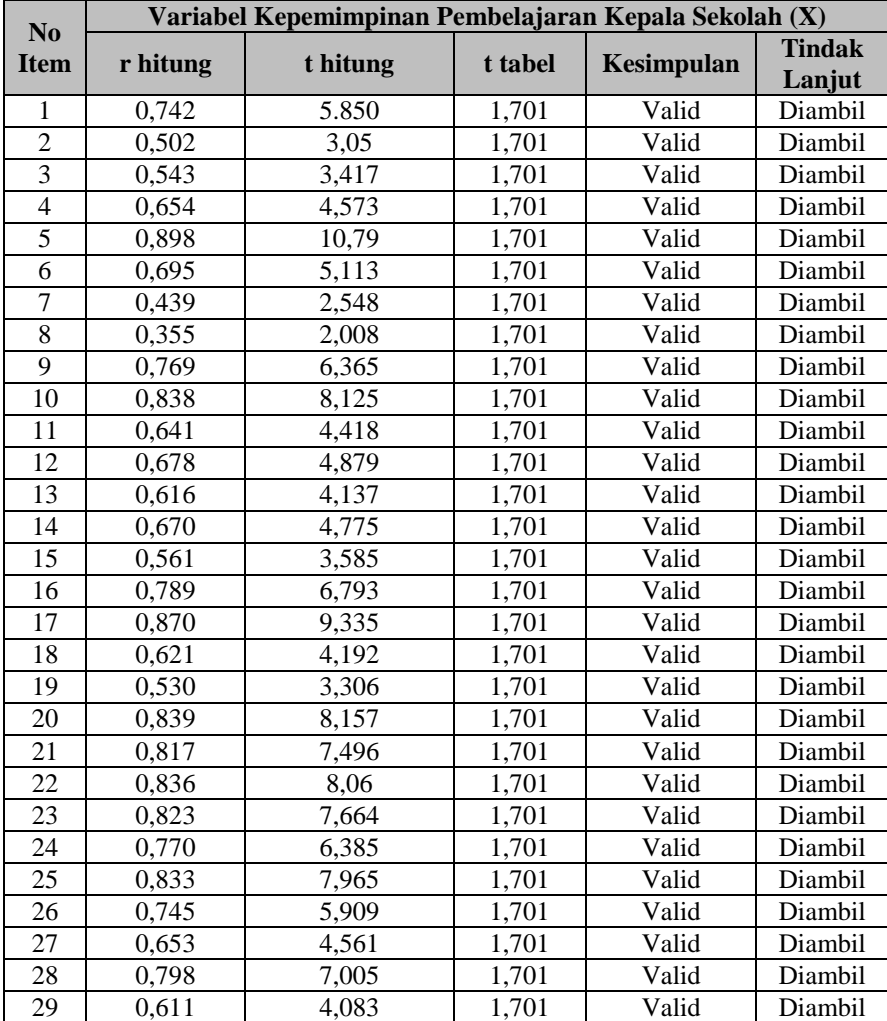

# **Tabel 3.6 Hasil Uji Validitas Variabel X (Kepemimpinan Pembelajaran Kepala Sekolah)**

### **Riani Siti Hasanah Nurlaela, 2019**

*PENGARUH KEPEMIMPINAN PEMBELAJARAN KEPALA SEKOLAH TERHADAP KINERJA MENGAJAR GURU DI SEKOLAH DASAR NEGERI SE-KECAMATAN CIAWI KABUPATEN BOGOR*

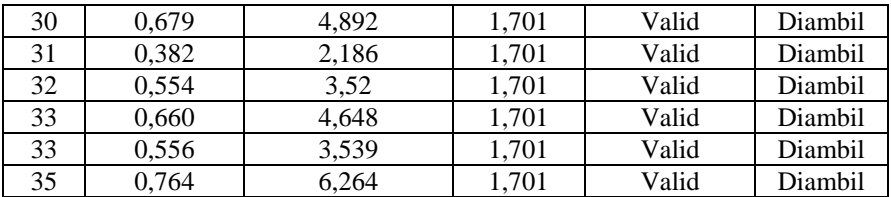

Berdasarkan tabel diatas jumlah item pernyataan variabel X yang valid berjumlah 35 item pernyataan. Maka untuk tahap penelitian pernyataan yang akan dipakai dalam angket berjumlah 35 pernyataan. Adapun hasil uji validitas item pernyataan variabel Y terhadap 30 responden sebagai berikut :

**Tabel 3.7 Hasil Uji Validitas Variabel Y (Kinerja Mengajar Guru)**

| $\mathbf{N}\mathbf{0}$ | Variabel Kinerja Mengajar Guru (Y) |          |         |                    |                         |
|------------------------|------------------------------------|----------|---------|--------------------|-------------------------|
| <b>Item</b>            | r hitung                           | t hitung | t tabel | Kesimpulan         | <b>Tindak</b><br>Lanjut |
|                        | 0,508                              | 3,120    | 1,701   | Valid              | Diambil                 |
| $\overline{2}$         | 0,384                              | 2,199    | 1,701   | Valid              | Diambil                 |
| 3                      | 0,269                              | 1,477    | 1,701   | <b>Tidak Valid</b> | Dibuang                 |
| $\overline{4}$         | 0,538                              | 3,376    | 1,701   | Valid              | Diambil                 |
| 5                      | 0,547                              | 3,457    | 1,701   | Valid              | Diambil                 |
| 6                      | 0,528                              | 3,289    | 1,701   | Valid              | Diambil                 |
| 7                      | 0,681                              | 4,920    | 1,701   | Valid              | Diambil                 |
| 8                      | 0,523                              | 3,246    | 1,701   | Valid              | Diambil                 |
| 9                      | 0,646                              | 4,478    | 1,701   | Valid              | Diambil                 |
| 10                     | 0,654                              | 4,574    | 1,701   | Valid              | Diambil                 |
| 11                     | 0,599                              | 3,958    | 1,701   | Valid              | Diambil                 |
| 12                     | 0,321                              | 1,793    | 1,701   | Valid              | Diambil                 |
| 13                     | 0,559                              | 3,475    | 1,701   | Valid              | Diambil                 |
| 14                     | 0,359                              | 2.035    | 1,701   | Valid              | Diambil                 |
| 15                     | 0,690                              | 5,044    | 1,701   | Valid              | Diambil                 |
| 16                     | 0,663                              | 4,683    | 1,701   | Valid              | Diambil                 |

#### **Riani Siti Hasanah Nurlaela, 2019**

*PENGARUH KEPEMIMPINAN PEMBELAJARAN KEPALA SEKOLAH TERHADAP KINERJA MENGAJAR GURU DI SEKOLAH DASAR NEGERI SE-KECAMATAN CIAWI KABUPATEN BOGOR*

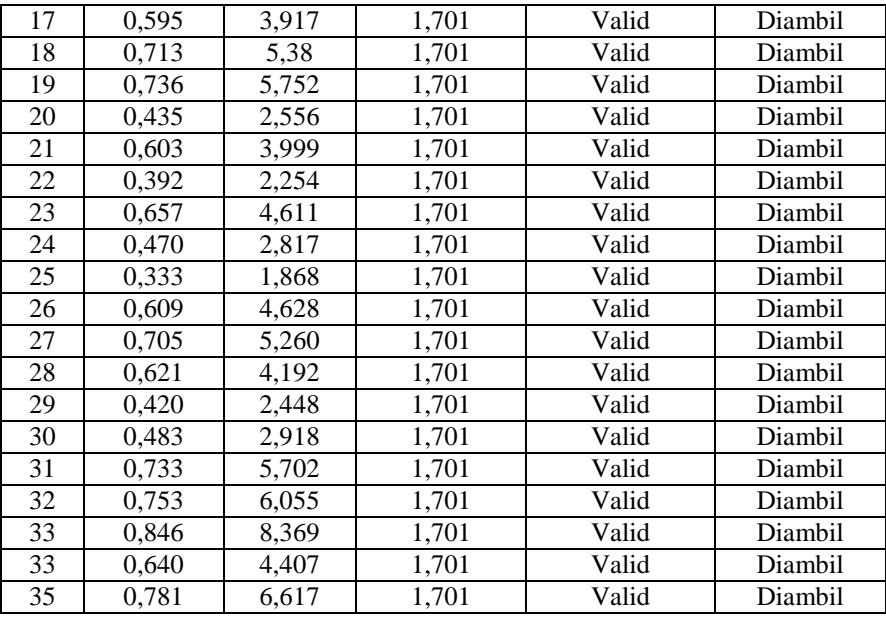

Berdasarkan tabel diatas, jumlah pernyataan variabel Y yang valid berjumlah 34 item pernyataan dari 35 item pernyataan. Maka untuk tahap penelitian pernyataan yang akan digunakan dalam angket berjumlah 34 pernyataan.

# **3.4.2 Uji Reliabilitas**

Uji reliabilitas dilakukan untuk mengetahui sejauh mana suatu instrumen dapat dipercaya. Arikunto (2010, hlm. 170) mengemukakan reliabilitas berkenaan dengan tingkat keandalan dan ketetapan hasil pengukuran. Suatu instrumen memiliki tingkat reliabilitas yang memadai jika instrumen tersebut digunakan untuk mengukur aspek yang diukur menghasilkan nilai ukur yang sama dan tetap. Uji reliabilitas untuk mengetahui apakah instrumen yang digunakan dapat dipercaya dan dapat digunakan sebagai instrumen pengumpul data.

Sebagaimana diungkapkan Riduwan (2013, hlm. 115) metode mencari reliabilias intenal yaitu dengan menganalisis reliabilitas internal yaitu dengan menganalisis reliabilitas alat

#### **Riani Siti Hasanah Nurlaela, 2019**

*PENGARUH KEPEMIMPINAN PEMBELAJARAN KEPALA SEKOLAH TERHADAP KINERJA MENGAJAR GURU DI SEKOLAH DASAR NEGERI SE-KECAMATAN CIAWI KABUPATEN BOGOR*

ukur dari satu kali pengukuran, rumus yang digunakan adalah *Alpha* sebagai berukut :

$$
r11 = \left[\frac{k}{k-1}\right] \cdot \left[1 - \frac{\sum Si}{St}\right]
$$

Keterangan :

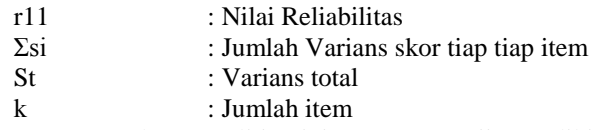

Dalam penelitian ini proses pengujian realibilitas yang dilakukan oleh peneliti menggunakan *Alpha Cronbach's*. Dari hasil penyebaran uji coba instrumen untuk menguji realibilitas instrumen, peneliti kemudian mengolah data dengan menggunakan metode *Alpha Cronbach's* dengan menggunakan program SPSS versi 24.0 *for Windows.* Adapun langkah-langkah uji reabilitas yang dilakukan oleh peneliti adalah sebagai berikut:

- a. Buka program SPSS versi 24.0 *for Windows*
- b. Masukkan data item setiap responden ke SPSS pada *Data View*
- c. Klik *Variabel View* kemudian klik *Analyze*
- d. Klik kembali *Data View* kemudian klik *Analyze*
- e. Pilih *Scale* kemudian klik *Reability analysis*
- f. Pindahkan semua data yang ada di sebelah kiri ke sebelah kanan
- g. Lalu klik *OK*

Berikut adalah hasil uji reabilitas instrumen menggunakan SPSS versi 24 *for Windows* antara lain sebagai berikut:

a. Hasil uji reabilitas variabel X :

### **Riani Siti Hasanah Nurlaela, 2019**

*PENGARUH KEPEMIMPINAN PEMBELAJARAN KEPALA SEKOLAH TERHADAP KINERJA MENGAJAR GURU DI SEKOLAH DASAR NEGERI SE-KECAMATAN CIAWI KABUPATEN BOGOR*

# **Tabel 3.8 Reliabilias Variabel X (Kepemimpinan Pembelajaran Kepala Sekolah)**

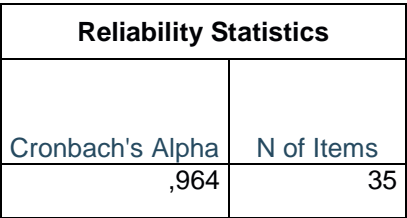

Berdasarkan tabel tersebut, diketahui bahwa nilai  $r_{\text{hitung}} = 0.964$  sedangkan nilai  $r_{\text{table}} = 0.361$ . Hal ini menunjukkan bahwa  $r_{hitung} > r_{tablel}$  (0,964 > 0,361), artinya instrument penelitiana pada variabel X yang berjumlah 35 item dinyatakan **reliabel**, sehingga instrument tersebut dapat digunakan dalam penelitian.

b. Hasil uji reliabilitas variabel Y :

**Tabel 3.9 Reliabilias Variabel Y (Kinerja Mengajar Guru)**

| <b>Reliability Statistics</b> |            |  |
|-------------------------------|------------|--|
| Cronbach's Alpha              | N of Items |  |
| .938                          | 35         |  |

Berdasarkan tabel tersebut, diketahui bahwa nilai  $r_{hituna}$  = 0,938 sedangkan nilai  $r_{tablel}$  = 0,361. Hal ini menunjukkan bahwa  $r_{hitung} > r_{tablel}$  (0,938 > 0,361), artinya instrument penelitiana pada variabel Y yang berjumlah 35 item dinyatakan **reliabel**, sehingga instrument tersebut dapat digunakan dalam penelitian.

#### **Riani Siti Hasanah Nurlaela, 2019**

*PENGARUH KEPEMIMPINAN PEMBELAJARAN KEPALA SEKOLAH TERHADAP KINERJA MENGAJAR GURU DI SEKOLAH DASAR NEGERI SE-KECAMATAN CIAWI KABUPATEN BOGOR*

## **3.5 Prosedur Penelitian**

Prosedur penelitian merupakan pemaparan secara kronologis langkah– langkah penelitian yang dilakukan terutama bagaimana desain penelitian dioperasionalkan secara nyata.

Penelitian ini dimulai dengan mengkaji fokus penelitian, sehingga peneliti mengetahui masalah apa yang hendak diteliti. Kemudian peneliti melakukan studi pendahuluan untuk mendapatkan informasi yang mendukung penelitian.

Langkah kedua yaitu merumuskan masalah, dimana untuk menjawab masalah dengan baik maka masalah tersebut dirumuskan secara spesifik dalam bentuk pernyataan. Berdasarkan rumusan masalah tersebut, maka peneliti teori untuk menjawabnya. Konsep dan teori serta penelitian sebelumnya yang relevan digunakan sebagai bahan untuk menjawab rumusan masalah yang sifatnya sementara.

Langkah selanjutnya yaitu menentukan hipotesis penelitian atau jawaban sementara terhadap rumusan masalah dalam penelitian. Untuk menguji hipotesis tersebut pada penelitian ini metode penelitian yang digunakan yaitu metode deskriptif dengan pendekatan kuantitatif. Hipotesis tersebut dibuktikan dengan pengumpulan data, pengumpulan data ini meliputi mendefinisikan variabel penelitian, pembuatan kisi kisi penelitian dan melakukan uji validitas dan uji reliabilitas.

Setelah instrumen penelitian valid dan reliabel, maka instrumen penelitian disebarkan kepada sampel yang telah ditentukan sebelumnya. Hasil dari sebaran instrumen penelitian kemudian diolah dengan menggunakan rumus – rumus statistika yang telah ditentukan sehingga dapat ditarik kesimpulan dan saran dari penelitian yang telah dilakukan.

## **3.6 Analisis Data**

Analisis data merupakan proses untuk mengetahui keakuratan data yang terkumpul melalui angket yang selanjutnya diklasifikasikan agar data siap diolah dan dianalisis untuk menjawab masalah – masalah penelitian

## **3.6.1 Seleksi Data**

Seleksi angket dilakukan setelah data terkumpul. Proses seleksi angket merupakan kegiatan awal atau persiapan dalam analisis data, yaitu peneliti memeriksa kelengkapan angket yang telah terkumpul setelah disebarkan. Kegiatan ini

## **Riani Siti Hasanah Nurlaela, 2019**

## *PENGARUH KEPEMIMPINAN PEMBELAJARAN KEPALA SEKOLAH TERHADAP KINERJA MENGAJAR GURU DI SEKOLAH DASAR NEGERI SE-KECAMATAN CIAWI KABUPATEN BOGOR*

penting dilakukan untuk meyakinkan bahwa data-data yang telah terkumpul siap untuk diolah lebih lanjut. Adapun langkah-langkah dalam tahap seleksi angket, sebagai berikut :

- a. Memeriksa apakah data semua angket dari responden sudah terkumpul.
- b. Memeriksa apakah semua pertanyaan dalam angket dijawab sesuai dengan petunjuk yang diberikan.
- c. Memeriksa apakah data yang telah terkumpul tersebut layak untuk diolah.

# **3.6.2 Klasifikasi Data**

Riduwan (2007, hlm.60) "Klasifikasi data merupakan usaha menggolongkan, mengelompokan dan memilah data berdasarkan pada klasifikasi tertentu yang telah dibuat dan ditentukan oleh peneliti". Setelah data di seleksi, maka langkah selanjutnya yaitu dengan mengumpulkan hasil angket secara keseluruhan dari responden berdasarkan pada variabel penelitian, yaitu variabel X (Kepemimpinan Pembelajaran Kepala Sekolah) dan variabel Y (Kinerja Mengajar Guru). Selanjutnya dilanjutkan dengan pemberian skor terhadap setiap alternative jawaban sesuai dengan kriteria skor yang sudah di tentukan sebelumnya. Pengklasifikasian data ini dilakukan dengan tujuan untuk mengetahui kecenderungan skor rata-rata responden terhadap dua variabel yang diteliti. Pengklasifikasian ini dilakukan untuk mengetahui kecenderungan skor rata-rata responden terhadap dua variabel yang diteliti.

# **3.6.3 Perhitungan Kecenderungan Umum Skor Responden Perhitungan Rata – Rata (***Weight Means Score***)**

Perhitungan dengan teknik ini digunakan untuk menghitung nilai kecenderungan jawaban responden terhadap variabel yang di teliti. Melalui perhitungan ini dapat menentukan kedudukan setiap item sesuai dengan kriteria tolak ukur yang telah ditentukan.

Menurut Sugioyo (2012, hlm.123) perhitungan dari rumus WMS (*Weight Means Score*) adalah sebagai berikut:

$$
\overline{X} = \frac{X}{n}
$$

## **Riani Siti Hasanah Nurlaela, 2019**

*PENGARUH KEPEMIMPINAN PEMBELAJARAN KEPALA SEKOLAH TERHADAP KINERJA MENGAJAR GURU DI SEKOLAH DASAR NEGERI SE-KECAMATAN CIAWI KABUPATEN BOGOR*

Keterangan:

- $\overline{X}$  = Rata-rata skor responden
- $X = J$ umlah Skor dari jawaban responden
- $n = J$ umlah Responden

Langkah-langkah yang ditetapkan dalam pengolahan data dengan menggunakan rumus WMS ini adalah sebagai berikut:

- a. Memberi bobot nilai untuk setiap alternatif jawaban dengan menggunkan skala *Likert*.
- b. Menghitung frekuensi dari setiap alternatif pilihan jawaban yang dipilih.
- c. Menjumlahkan jawaban responden untuk setiap item dan langsung dikaitkan dengan bobot alternatif jawaban itu sendiri.
- d. Menghitung nilai rata-rata untuk setiap item pada masingmasing kolom.
- e. Menentukan kriteria untuk setiap item dengan menggunakan tabel konsultasi hasil perhitungan WMS
- f. Mencocokan hasil perhitungan setiap variabel dengan kriteria masing-masing untuk menentukan dimana letak kedudukan setiap variabel atau dengan kata lain mengetahuai arah kecenderungan masing-masing variabel.

# **3.6.4 Mengubah Skor Mentah Menjadi Skor Baku Setiap Variabel**

Setelah menghitung kecenderungan umum skor variabel x dan y berdasarkan perhitungan rata-rata (Weight Means Score). Selanjutnya adalah mengubah skor mentah yang didapat dari hasil klasifikasi data menjadi skor baku dengan tujuan untuk mengetahui apakah data yang dimiliki berdistribusi normal atau tidak.

Mengubah Skor mentah menjadi skor baku bermanfaat untuk menaikan (mengubah) data ordinal menjadi data interval dengan jalan mengubah skor mentah menjadi skor baku dengan rumus (Riduwan, 20013, hlm. 31):

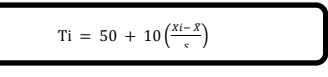

## **Riani Siti Hasanah Nurlaela, 2019**

*PENGARUH KEPEMIMPINAN PEMBELAJARAN KEPALA SEKOLAH TERHADAP KINERJA MENGAJAR GURU DI SEKOLAH DASAR NEGERI SE-KECAMATAN CIAWI KABUPATEN BOGOR*

#### Keterangan:

- Ti : Skor Baku
- Xi : Skor Mentah
- S : Standar Deviasi
- $\bar{x}$  : Rata-rata (*mean*)

Untuk menggunakan rumus diatas, maka langkahlangkah yang harus ditempuh adalah sebagai berikut:

- a) Menentukan skor mentah terbesar dan terkecil;
- b) Menentukan rentang (R), yaitu skor tertinggi dikurangi skor terendah (STT – STR) sebagai berikut

R = Skor Tertinggi – Skor Terendah

c) Menentukan banyak kelas (BK) dengan menggunakan rumus Strugess sebagai berikut:

$$
BK = 1 + (3,3) \log n
$$

d) Menentukan panjang kelas interval i), dengan rumus rentang dibagi dengan banyaknya kelas, seperti berikut ini:

$$
i = \frac{R}{BK}
$$

- e) Membuat tabel distribusi frekuensi;
- f) Mencari nilai rata-rata (*mean*) dengan menggunakan rumus sebagai berikut:

$$
\bar{X} = \frac{\sum f_i X_i}{\sum f_i}
$$

g) Mencari simpangan baku (standar deviasi) dengan menggunakan rumus sebagai berikut:

## **Riani Siti Hasanah Nurlaela, 2019**

*PENGARUH KEPEMIMPINAN PEMBELAJARAN KEPALA SEKOLAH TERHADAP KINERJA MENGAJAR GURU DI SEKOLAH DASAR NEGERI SE-KECAMATAN CIAWI KABUPATEN BOGOR*

$$
S = \sqrt{\frac{n \cdot \sum fXi^2 - (\sum fX_i)^2}{n \cdot (n-1)}}
$$

h) Menghitung data mentah menjadi data baku dengan menggunakan rumus sebagai berikut:

$$
T_i = 50 + 10 \left(\frac{x_i - \bar{x}}{s}\right)
$$

## **3.6.5 Uji Normalitas Distribusi Data Variabel X dan Variabel Y**

Uji normalitas distribusi data terhadap variabel X dan variabel Y digunakan untuk mengetahui dan menentukan apakah pengolahan data selanjutnya menggunakan teknik statistik parametrik apabila penyebaran data dinyatakan normal, namun sebaliknya apabila penyebaran data tidak normal maka dilakukan teknik statistik non-parametrik.

Uji normalitas dilakukan dengan menggunakan bantuan aplikasi *SPSS* (*Statistical Passage for School Science*) *Versi 24.0 for Windows* dengan rumus *One-Sample Kolmogorov-Smirnov Test*. Adapun langkah-langkah dalam menghitung skor kecenderungan masing-masing variabel dengan menggunakan *SPSS Versi 24.0 for Windows* sebagai berikut:

- a) Buka program SPSS
- b) Masukan data mentah Variabel X dan Y pada data *view*
- c) Klik *variabel view*, kolom *name* pada baris pertama diisi dengan variabel X dan baris kedua dengan variabel Y, kolom *decimal* = 0, kolom label diisi dengan nama masing-masing variabel, selebihnya biarkan seperti itu.
- d) Klik *Analyze*, sorot pada *Nonparametric Test*, kemudian klik 1-*Sample* K-S.
- e) Sorot Variabel X pada kotak *Test Variable List* dengan mengklik tanda panah.
- f) Klik *options* kemudian pilih *descriptive* pada *statistic* dan *exclude cases test by test*, *continue*.

### **Riani Siti Hasanah Nurlaela, 2019**

*PENGARUH KEPEMIMPINAN PEMBELAJARAN KEPALA SEKOLAH TERHADAP KINERJA MENGAJAR GURU DI SEKOLAH DASAR NEGERI SE-KECAMATAN CIAWI KABUPATEN BOGOR*

g) Klik normal pada *Test Distribution*, lalu *ok* (Lakukan kembali untuk menghitung uji normalitas variabel Y).

Adapun hipotesis dasar pengambilan keputusan uji normalitas yang digunakan oleh peneliti adalah dengan melihat *Asymptotic significance 2-tailed* pada tabel hasil uji normalitas dengan bantuan aplikasi program *SPSS Versi 24.0 for Windows* sebagai berikut:

- Ho : Tidak terdapat perbedaan antara distribusi data dengan distribusi normal (berdistribusi normal).
- Ha : Terdapat perbedaan antara distribusi data dengan distribusi normal (berdistribusi tidak normal).
- Dasar Pengambilan Keputusan dengan ketentuan sebagai berikut:
- a) Nilai *Asympotic Significance 2-tailed* > 0,05, maka Ho diterima berarti tidak terdapat perbedaan antara distribusi data dengan distribusi normal.
- b) Nilai *Asympotic Significance 2-tailed* < 0,05, maka Ha diterima berarti terdapat perbedaan antara distribusi data dengan distribusi tidak normal.

Sedangkan rumus yang digunakan dalam teknik pengujian normalitas data menggunakan *chi kuadrat* adalah sebagai berikut:

$$
X^2 = \sum_{i=1}^k \frac{(fo - fe)^2}{fe}
$$

Mencari nilai chi kuadrat dengan menggunakan rumus tersebut setelah sebelumnya telah melalui proses sebagai berikut (Riduwan, 2013, hlm. 121-124):

- a) Menentukan skor mentah terbesar dan terkecil;
- b) Menentukan rentang (R), yaitu skor tertinggi dikurangi skor terendah (STT – STR) sebagai berikut:

R = Skor Tertinggi – Skor Terendah

## **Riani Siti Hasanah Nurlaela, 2019**

*PENGARUH KEPEMIMPINAN PEMBELAJARAN KEPALA SEKOLAH TERHADAP KINERJA MENGAJAR GURU DI SEKOLAH DASAR NEGERI SE-KECAMATAN CIAWI KABUPATEN BOGOR*

c) Menentukan banyak kelas (BK) dengan menggunakan rumus Strugess sebagai berikut:

$$
BK = 1 + (3,3) \log n
$$

d) Menentukan panjang kelas interval i), dengan rumus rentang dibagi dengan banyaknya kelas, seperti berikut ini:

$$
i = \frac{R}{BK}
$$

- e) Membuat tabel distribusi frekuensi;
- f) Mencari nilai rata-rata (*mean*) dengan menggunakan rumus sebagai berikut:

$$
\bar{X} = \frac{\sum f_i X_i}{\sum f_i}
$$

g) Mencari simpangan baku (standar deviasi) dengan menggunakan rumus sebagai berikut:

$$
S = \sqrt{\frac{n \cdot \sum fXi^{2} - (\sum fX_{i})^{2}}{n \cdot (n-1)}}
$$

- h) Membuat daftar frekuensi yang diharapkan dengan cara:
	- 1) Menentukan kelas batas, yaitu angka skor kiri kelas interval pertama dikurangi 0,5 dan kemudian angka skor-skor kanan kelas interval di tambah 0,5.
	- 2) Mencari nilai Z-*score* untuk batas kelas interval dengan rumus:

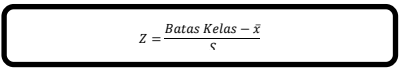

# **Riani Siti Hasanah Nurlaela, 2019**

*PENGARUH KEPEMIMPINAN PEMBELAJARAN KEPALA SEKOLAH TERHADAP KINERJA MENGAJAR GURU DI SEKOLAH DASAR NEGERI SE-KECAMATAN CIAWI KABUPATEN BOGOR*

- 3) Mencari luas 0-Z dari tabel Kurva Normal dari 0-Z dengan menggunakan angka-angka untuk batas kelas.
- 4) Mencari luas tiap kelas interval dengan cara mengurangkan angka-angka 0-Z yaitu angka baris pertama dikurangi baris kedua, angka baris kedua dikurangi baris ketiga dan seterusnya, kecuali untuk angka yang berbeda pada baris paling tengah ditambahkan dengan angka pada garis berikutnya.
- 5) Mencari frekuensi yang diharapkan  $(e)$ dengan cara mengalikan luas tiap interval dengan jumlah responden (n).
- i) Mencari *chi kuadrat* hitung  $X^2_{hitung}$  dengan rumus:  $\boldsymbol{k}$

$$
X^2 = \sum_{i=1}^k \frac{(fo - fe)^2}{fe}
$$

- j) Membandingkan  $X^2_{hituna}$  dan  $X^2$
- k) Dengan  $\alpha = 0.05$  dan derajat kebebasan (dk) = k-1. Sehingga akan diperoleh kesimpulan jika  $X^2_{\text{hitung}} \geq X^2_{\text{table}}$  artinya distribusi data tidak normal, kemudian jika  $X^2_{hittung} \leq X^2_{table}$ artinya distribusi data normal.

# **3.6.6 Uji Hipotesis Penelitian**

# **3.6.6.1 Uji Koefisien Korelasi**

Arikunto (2010, hlm. 313) menjelaskan bahwa koefisien korelasi adalah suatu alat statistik, yang dapat digunakan untuk membandingkan hasil pengukuran dua variabel yang berbeda agar dapat menentukan tingkat hubungan antara variabel-variabel ini. Jadi dapat disimpulkan bahwa analisis korelasi adalah metode statistik yang digunakan untuk mengukur derajat hubungan antara dua variabel atau lebih. Adapun rumus korelasi *product-moment* (rumus 3) yang digunakan peneliti adalah sebagai berikut:

r = 
$$
\frac{\mathbf{n} \sum xy - (\sum x) (\sum y)^2}{\sqrt{(\mathbf{n} \sum x) - (\sum x)^2 (\mathbf{n} \sum y) - (\sum y)^2}}
$$

## **Riani Siti Hasanah Nurlaela, 2019**

*PENGARUH KEPEMIMPINAN PEMBELAJARAN KEPALA SEKOLAH TERHADAP KINERJA MENGAJAR GURU DI SEKOLAH DASAR NEGERI SE-KECAMATAN CIAWI KABUPATEN BOGOR*

Keterangan:

- r : korelasi antara kepemimpinan pembelajaran kepala sekolah dengan kinerja mengajar guru
- x : variabel kepemimpinan pembelajaran kepala sekolah
- y : variabel kinerja mengajar guru
- xy : jumlah skor hasil perkalian skor X dan Y
- n : jumlah sampel yang diteliti

Dengan internal koefisien :  $o < r > 1$ 

Menafsirkan besarnya koefisien korelasi dengan kalasifikasi diperoleh dari Sugiyono(2010, hlm.257) sebagai berikut:

**Tabel 3.10 Kriteria Interprestasi Koefisien Korelasi**

| <b>INTERVAL</b>  | <b>TINGKAT</b>  |  |
|------------------|-----------------|--|
| <b>KOEFISIEN</b> | <b>HUBUNGAN</b> |  |
| $0,00 - 0,199$   | Sangat Rendah   |  |
| $0,20-0,399$     | Rendah          |  |
| $0,40 - 0,599$   | Sedang          |  |
| $0,60 - 0,799$   | Kuat            |  |
| $0,80 - 1,00$    | Sangat Kuat     |  |

*Sumber:Sugiyono(2010:hlm. 257)*

Adapun dalam perhitungan menggunakan *SPSS 24.0 for Windows*, langkah-langkah yang harus ditempuh untuk mencari koefisien korelasi yaitu sebagai berikut:

- 1) Buka Program SPSS, destinasikan variabel view dan definisikan dengan mengisi kolom-kolom berikut :
	- a) Kolom *name* pada baris pertama isi dengan X dan baris kedua isi dengan Y.
	- b) Kolom *type* isi dengan numeric.
	- c) Kolom *Widht* diisi dengan 8.
	- d) Kolom *decimal* = 0.
	- e) Kolom label untuk baris pertama diisi ketikan nama variabel X dan baris kedua dengan ketikan nama variabel Y.
	- f) Kolom *value* dan missing diisi dengan *none.*

## **Riani Siti Hasanah Nurlaela, 2019**

*PENGARUH KEPEMIMPINAN PEMBELAJARAN KEPALA SEKOLAH TERHADAP KINERJA MENGAJAR GURU DI SEKOLAH DASAR NEGERI SE-KECAMATAN CIAWI KABUPATEN BOGOR*

- g) Kolom *Columns* diisi dengan 8.
- h) Kolom *Align* pilih *center.*
- i) Kolom *measure* pilih *scale.*
- 2) Aktifkan *data view* kemudian memasukan data baku variabel X dan Y.
- 3) Klim menu *Analyze*, kemudian pilih *correlate* dan pilih *bivariate.*
- 4) Sorot variabel X dan Y, lalu pindahkan ke kotak variabel dengan cara mengklik tanda panah.
- 5) Tandai pilihan pada kotak *pearson*
- 6) Klik *options* dan tandai pada kotak pilihan *mean and standart deviation*. Klik *continue .*Klik Ok.

# **3.6.6.2 Uji Koefisien Determinasi**

Uji koefisien determinasi digunakan untuk mengetahui besarnya pengaruh presentase kontribusi variabel independen (X) terhadap variabel dependen (Y). Adapun rumus yang digunakan untuk uji koefisien determinasi yang dikemukakan oleh Akdon dan Hadi (2005, hlm. 188) adalah sebagai berikut:

$$
KD = (r^2) \times 100\%
$$

Keterangan:

KD = Koefisien Determinasi yang dicari

 $r^2$  = Koefisien Korelasi

Adapun perhitungan koefisien determinasi menggunakan SPSS 24.0 *for Windows* yaitu langkahnya sebagai berikut:

- a) Buka program SPSS
- b) Aktifkan data view, masukkan data baku variabel X dan Y
- c) Klik Analyze, pilih regression, klik Linear
- d) Pindahkan variabel X ke kotak independen dan variabel y ke kotak dependen
- e) Klik statistic, lalu centang estimates, model fit R square, descriptive, klik continue
- f) Klik plots, masukkan SDRESID ke kotak Y dan ZPRED ke kotak X, lalu Next

## **Riani Siti Hasanah Nurlaela, 2019**

*PENGARUH KEPEMIMPINAN PEMBELAJARAN KEPALA SEKOLAH TERHADAP KINERJA MENGAJAR GURU DI SEKOLAH DASAR NEGERI SE-KECAMATAN CIAWI KABUPATEN BOGOR*

- g) Masukkan ZPRED ke kotak Y dan DEPENDENT ke kotak X
- h) Pilih Histogram, dan Normal Probability plot, klik continue
- i) Klik save pada predicated value, pilih unstandarized dan prediction intervals klik mean dan individu, lalu continue, dan
- j) Klik options, pastikan bahwa taksiran probability sebesar 0,05 lalu klik continue dan klik OK.

## **3.6.6.3 Uji Signifikansi**

Pengujian signifikansi koefisien korelasi dimaksudkan untuk mengukur tingkat signifikasi keterkaitan antara variabel X dan variabel Y. Untuk menguji signifikansi koefisien korelasi antara variabel X dan variabel Y, maka digunakan rumus yang dikemukakan oleh Akdon (2008, hal.188) berikut:

$$
t_{hitung} = \frac{r\sqrt{n-2}}{\sqrt{1-r^2}}
$$

Keterangan :

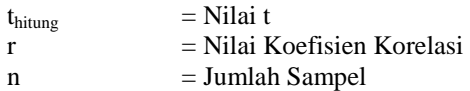

Membandingkan t\_hitung dengan t\_tabel untuk  $\alpha$  = 0,05, uji satupihak, dan derajat kebebasan (dk) =  $n - 2$ , dengan kaidah pengujian sebagai berikut:

Jika t<sub>hitung</sub>  $\geq t_{\text{table}}$ , maka Ho ditolak artinya signifikan, dan

Jika t<sub>hitung</sub>  $\leq t_{table}$ , maka Ho diterima artinya tidak signifikan.

Tingkat kesalahan dalam uji signifikan ini adalah 5% dengan derajat kebebasan (dk) = n-2. Dalam perhitungannya dengan menggunakan SPSS versi 24.0 *for Windows*, hasil uji t berada pada tabel *Coefficient.*

### **Riani Siti Hasanah Nurlaela, 2019**

*PENGARUH KEPEMIMPINAN PEMBELAJARAN KEPALA SEKOLAH TERHADAP KINERJA MENGAJAR GURU DI SEKOLAH DASAR NEGERI SE-KECAMATAN CIAWI KABUPATEN BOGOR*

Adapun langkah-langkah yang digunakan untuk mencari nilai signifikasi dengan progam SPSS (Riduwan dan Sunarto, 2010, hlm. 294-299) adalah sebagai berikut:

1. Buka program SPSS, pilij variable view da nisi kolom-kolom berikut:

- a. Kolom *Name* pada baris pertama diisi dengan X dan baris kedua diisi dengan Y
- b. Kolom*Type* isi dengan *Numeric*
- c. Kolom *Width* diisi dengan 8
- d. Kolom *decimal = 0*
- e. Kolom *label* untuk baris pertama diisi dengan nama Variabel X dan barisan kedua diisi dengan Variabel Y
- f. Kolom *value* dan *missing* diisi dengan *none*
- g. Kolom *columns* diisi dengan 8
- h. Kolom *align* pilih center
- i. Kolom *measure* pilih *scale*
- 2. Aktifkan data view kemudian masukkan data baku variabel X dan Y
- 3. Klik menu analyze, kemudian pilih regression dan pilih linear
- 4. Klik variable X, lalu masukkan pada kotak independent(s) dan variable; Y masukkan pada kotak dependent, dengan mengklik tanda  $\rightarrow$
- 5. Klik *statistics,* pilih *estimates, model fit dan descriptive*, lalu klik *continue*
- 6. Klik *plots,* lalu masukkan SDRESID ke kotak Y dan ZPRED ke kotak X, lalu klik *Next*
- 7. Masukkan ZPRED ke kotak Y dan DEPENDENT ke kotak X
- 8. Pilih *histogram* dan *normal probabability plot*, klik *continue*
- 9. Klik *save,* pada *predicted value* pilihlah *unstandardized* dan *prediction interval* klik *mean* dan *individu*, kemudian klik *continue.*
- 10. Klik *Ok.*

## **Riani Siti Hasanah Nurlaela, 2019**

*PENGARUH KEPEMIMPINAN PEMBELAJARAN KEPALA SEKOLAH TERHADAP KINERJA MENGAJAR GURU DI SEKOLAH DASAR NEGERI SE-KECAMATAN CIAWI KABUPATEN BOGOR*

# **3.6.6.4 Analisis Regresi Linier Sederhana**

Analisis regresi linier berganda digunakan untuk mencari hubungan fungsional antara variabel X (Kepemimpinan Pembelajaran Kepala Sekolah) dengan variable Y (Kinerja Mengajar Guru) rumus yang digunakan adalah (dalam Akdon dan Sahlan, 2005: hlm.197):

$$
Y = a + bx
$$

Keterangan:

- Y = Nilai-nilai variabel kinerja mengajar guru diramalkan
- *a* = Harga garis regresi yaitu apabila kepemimpinan pembelajaran kepala sekolah = d
- $b =$ Koefisien regresi, yaitu besarnya perubahan yang terjadi pada kepemimpinan pembelajaran kepala sekolah. jika satu unit perubahan terjadi pada kepemimpinan pembelajaran kepala sekolah.
- x = Nilai-nilai variabel kepemimpinan pembelajaran kepala sekolah.

Untuk mengetahui nilai a dan b, maka digunakan rumus sebagai berikut:

$$
a = \frac{\sum Y - b \cdot \sum X}{n}
$$

$$
b = \frac{n \cdot \sum XY - \sum X \cdot \sum Y}{n \cdot \sum X^2 - (\sum X^2)}
$$

Adapun langkah-langkah perhitungan untuk mencari nilai analisis regresi linear melalui *SPSS 24.0 for Windows* yaitu sebagai berikut :

- 1) Buka program *SPSS*
- 2) Aktifkan *data view*, masukan data baku variabel X dan Y
- 3) Klik *Analyze*, pilih *Regresion*, klik *Linear*
- 4) Pindahkan variabel X ke kotak independen dan variabel Y kekotak dependen

## **Riani Siti Hasanah Nurlaela, 2019**

*PENGARUH KEPEMIMPINAN PEMBELAJARAN KEPALA SEKOLAH TERHADAP KINERJA MENGAJAR GURU DI SEKOLAH DASAR NEGERI SE-KECAMATAN CIAWI KABUPATEN BOGOR*

- 5) Klik *statistic*, lalu centang *estimates*, *model fit R square*, *descriptive*, klik *continue*
- 6) Klik *plots*, masukan SDRESID ke kotak Y dan ZPRED ke kotak X, lalu *Next*
- 7) Masukan ZPRED ke kotak Y dan ZPRES ke kotak X
- 8) Pilih Histogram dan *normal probability plot*, klik *continue*
- 9) Klik *save* pada *predicated value*, pilih *unstandarized* dan *prediction intervals* klik *mean*  dan *individu*, lalu *continue*
- 10) Klik *options*, pastikan bahwa taksiran *probability* sebesar 0,05, lalu klik *continue* dan ok.

**Riani Siti Hasanah Nurlaela, 2019** *PENGARUH KEPEMIMPINAN PEMBELAJARAN KEPALA SEKOLAH TERHADAP KINERJA MENGAJAR GURU DI SEKOLAH DASAR NEGERI SE-KECAMATAN CIAWI KABUPATEN BOGOR* Universitas Pendidikan Indonesia | repository.upi.edu | perpustakaan.upi.edu